# **Unidade IV – Inferência estatística**

4.1. Introdução e histórico

4.2. Conceitos fundamentais

4.3. Distribuições amostrais e Teorema central do limite

4.4. Estimação de parâmetros

4.5. Testes de hipóteses

4.6. Quebras das pressuposições no processo de inferência

4.7. Testes de qui-quadrado

**Testes para variância (**σ2**) e proporção (**π**)**

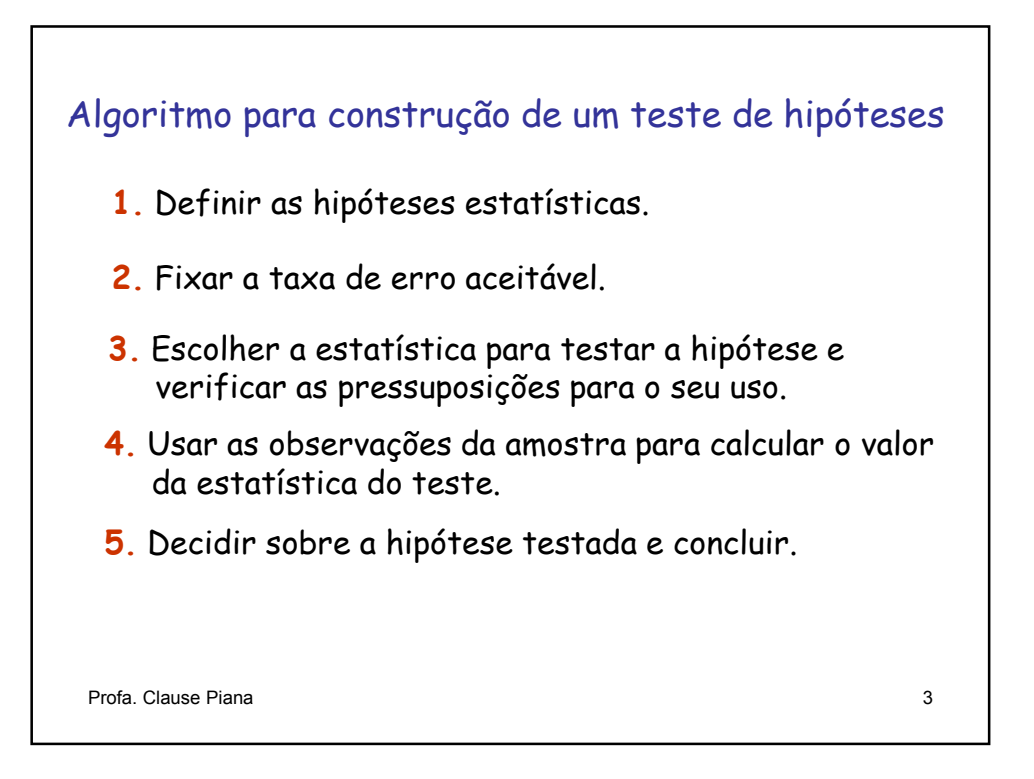

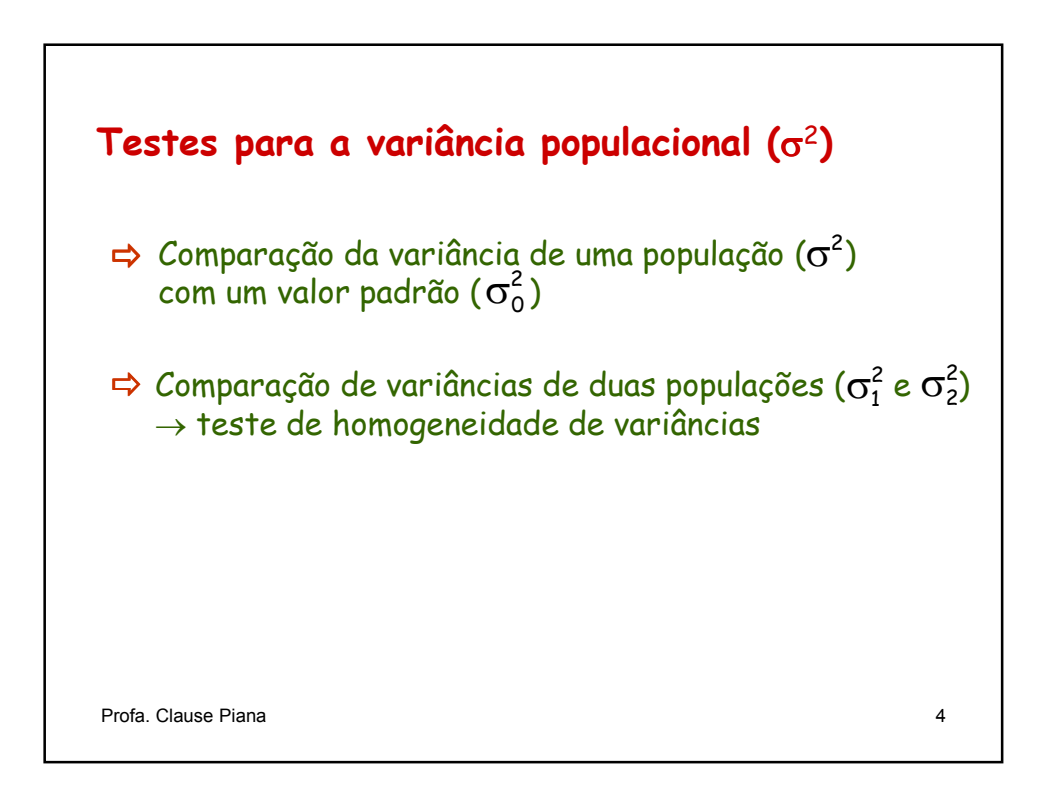

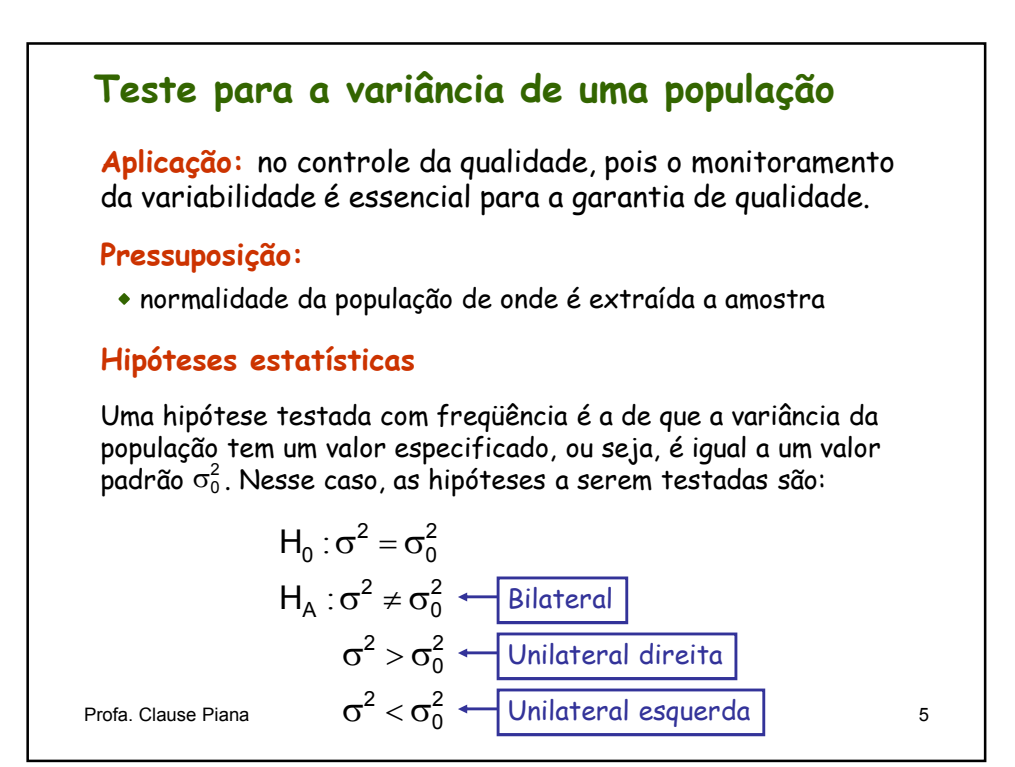

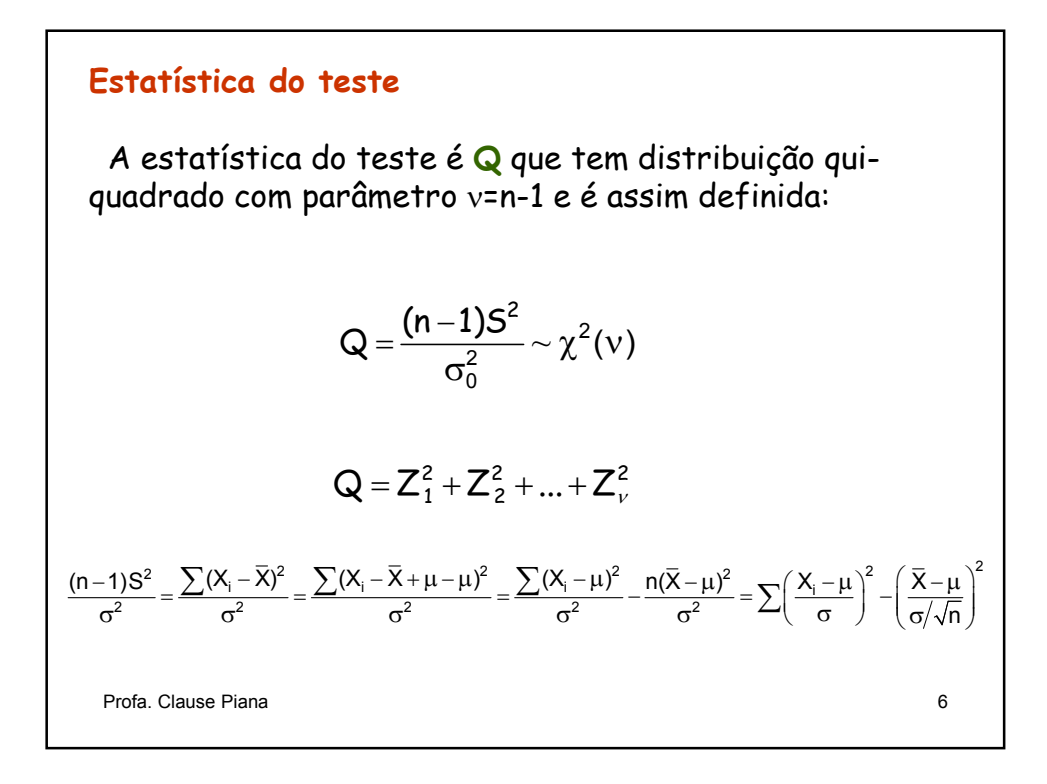

# **Estatística do teste**

A estatística do teste é **Q** que tem distribuição quiquadrado com parâmetro ν=n-1 e é assim definida:

| $Q = \frac{(n-1)S^2}{\sigma_0^2} \sim \chi^2(v)$ | Valor que deve<br>ser calculado<br>na amostra |
|--------------------------------------------------|-----------------------------------------------|
|--------------------------------------------------|-----------------------------------------------|

onde:

 $5^2$  é o estimador da variância populacional  $\sigma^2$ ; n é o tamanho da amostra; ν=n−1 é o número de graus de liberdade associado à variância.

Profa. Clause Piana 7

### **Distribuição qui-quadrado (**χ**<sup>2</sup> )**

A variável Q é definida como a soma dos quadrados de n-1 variáveis Z independentes entre si:

$$
Q = Z_1^2 + Z_2^2 + ... + Z_v^2 \sim \chi^2 (v)
$$

Sendo definida como uma soma de quadrados, os valores da variável Q nunca serão negativos.

A função densidade de probabilidade da distribuição  $\chi^2$ é dada por

$$
f(q) = -\frac{1}{2^{\frac{v}{2}}\Gamma(\frac{Q}{2})}e^{-\frac{q}{2}}q^{\frac{v}{2}-1}, \text{ sendo } 0 \le q < +\infty
$$

Profa. Clause Piana 8

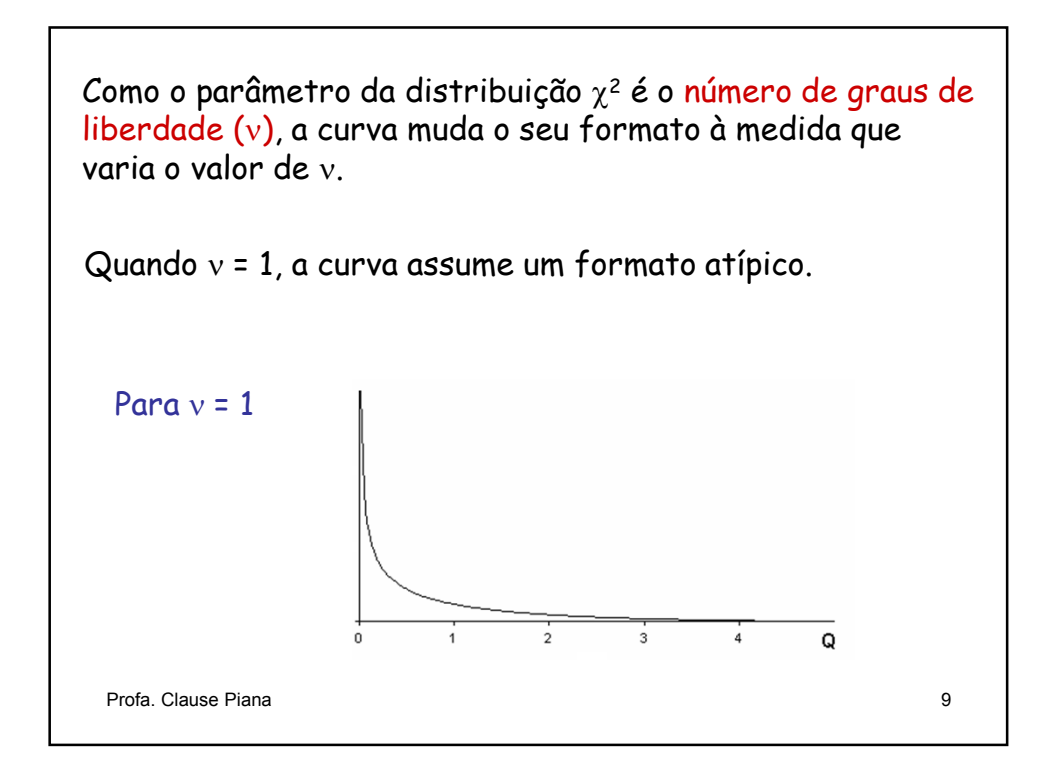

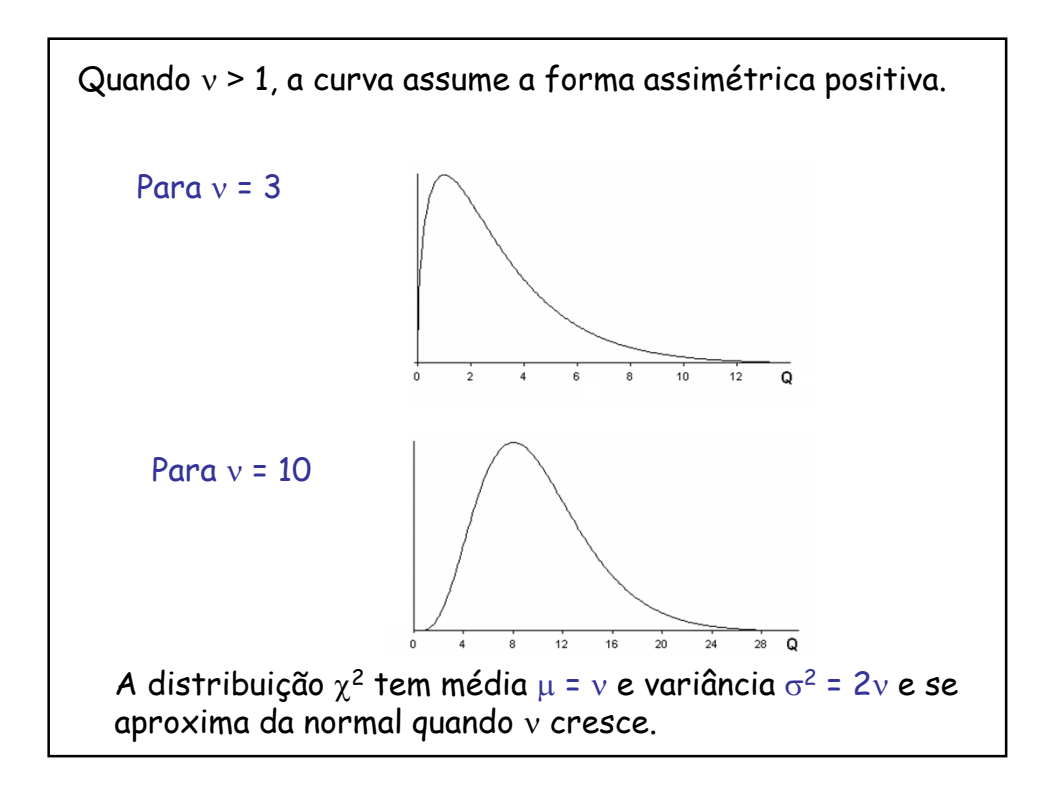

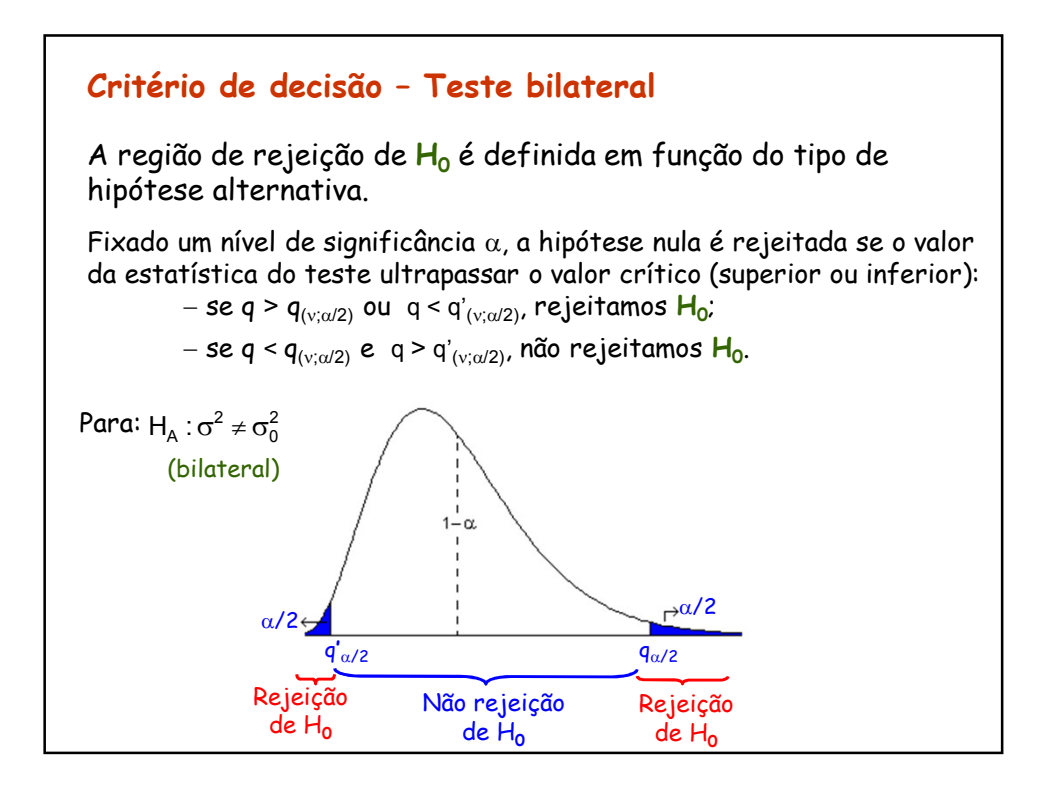

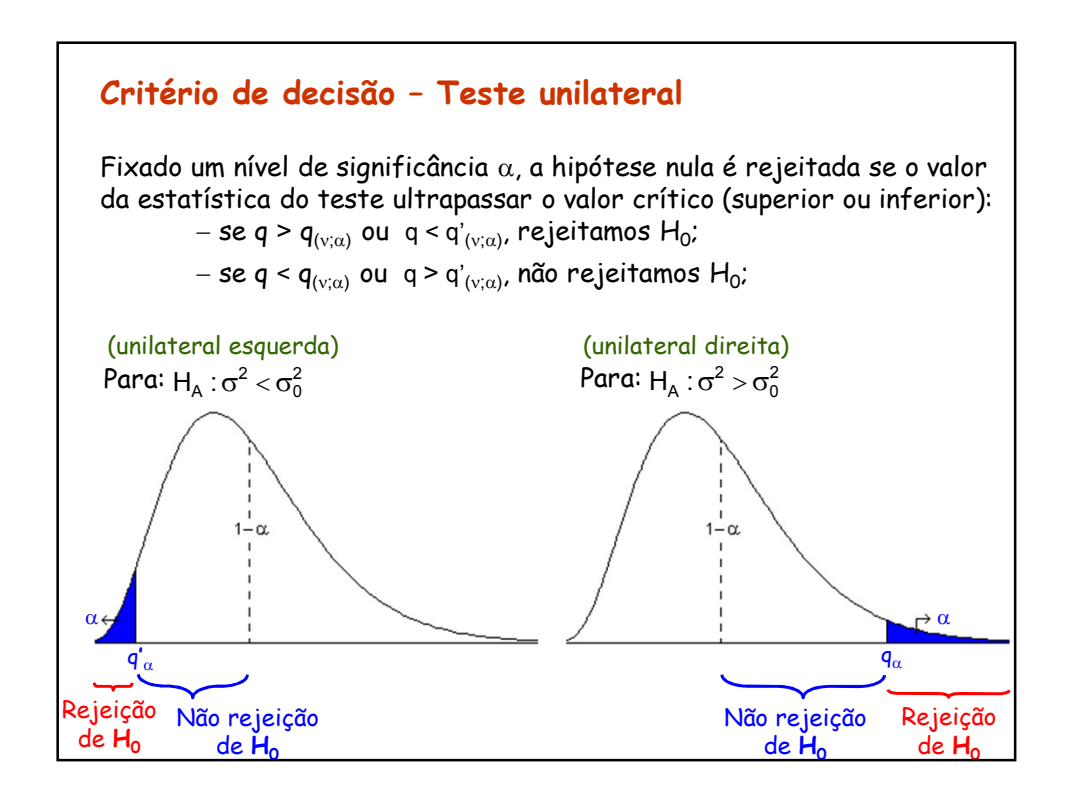

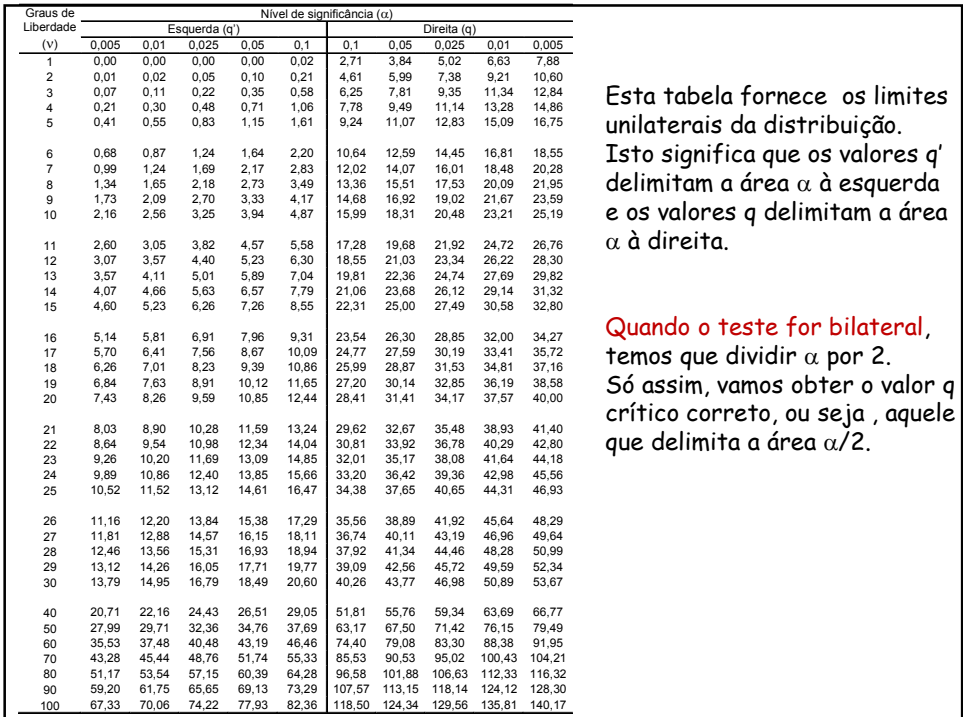

#### **Exemplo resolvido:**

Uma máquina de empacotar café está regulada para encher os pacotes, com média de 500 g e desvio padrão de 10 g, sendo o peso dos pacotes normalmente distribuído.

Colhida uma amostra de n = 16, observou-se uma variância de 169 g<sup>2</sup>. E possível afirmar com este resultado que a máquina está desregulada quanto à variabilidade, supondo uma significância de 5%?

Resolução:

Hipóteses estatísticas: : :  $\begin{cases} H_0 : \sigma^2 = \\ H_A : \sigma^2 \neq \end{cases}$ σ σ 2 2 0 A  $H_0: \sigma^2 = 100$  $H_{\rm A}$  :  $\sigma^2 \neq 100$   $\sigma_0^2 = 100$ 

Sendo  $s^2 = 169$  e n = 16, temos:

$$
q = \frac{(n-1)s^2}{\sigma_0^2} = \frac{(16-1)\times 169}{100} = 25,35
$$

Como  $\alpha$  = 0,05 e v=15, os valores críticos são  $q_{\alpha/2}$ =27,49 e  $q'_{\alpha/2}$ =6,26.

O valor calculado está contido neste intervalo, portanto, não rejeitamos  $\mathsf{H}_{0}$ . Concluímos, ao nível de 5% de significância, a variância populacional não difere de 100 g<sup>2</sup> . Assim, não há evidência de que e a máquina esteja desregulada.

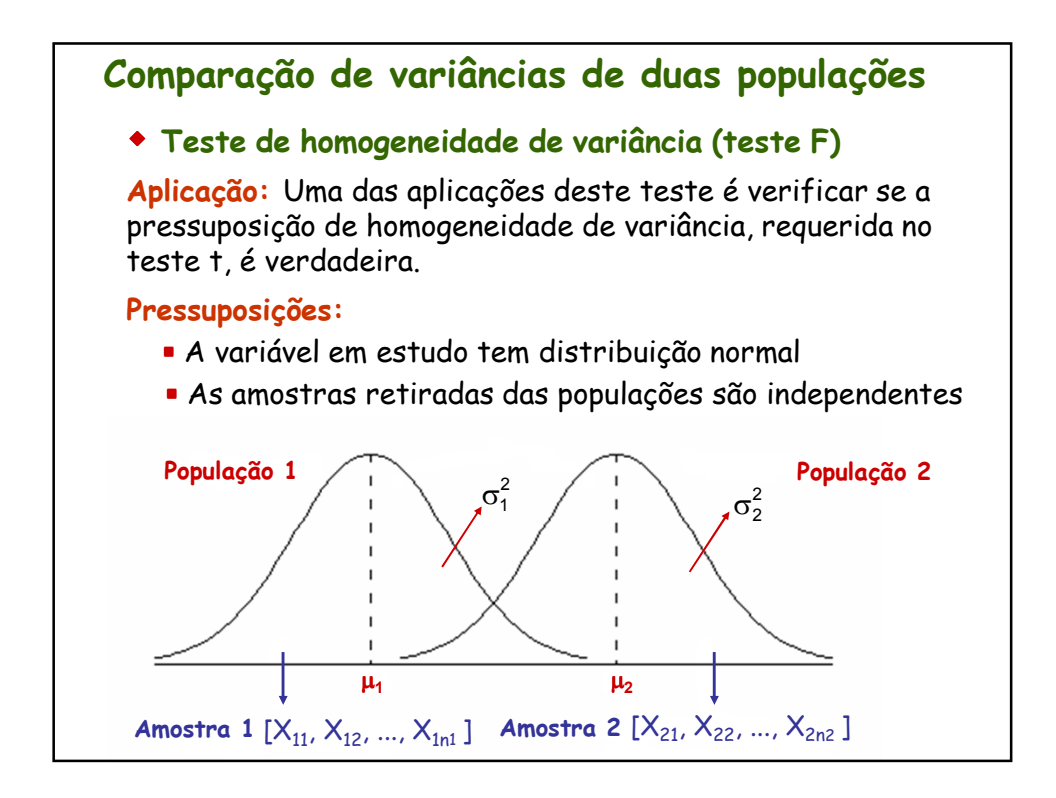

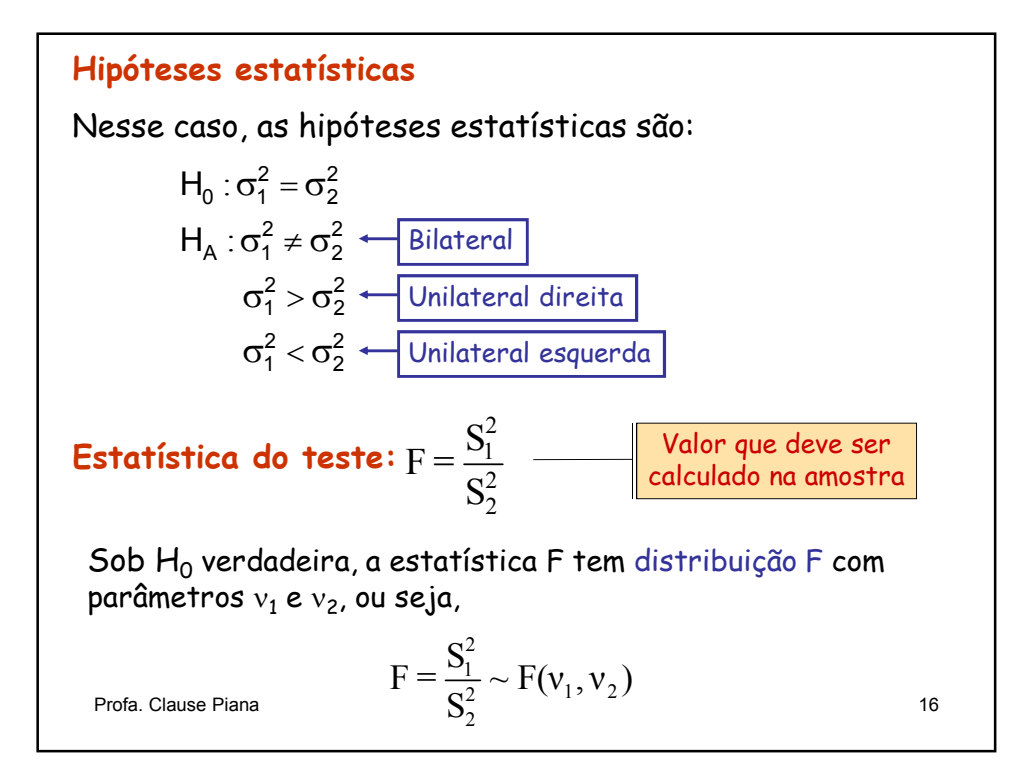

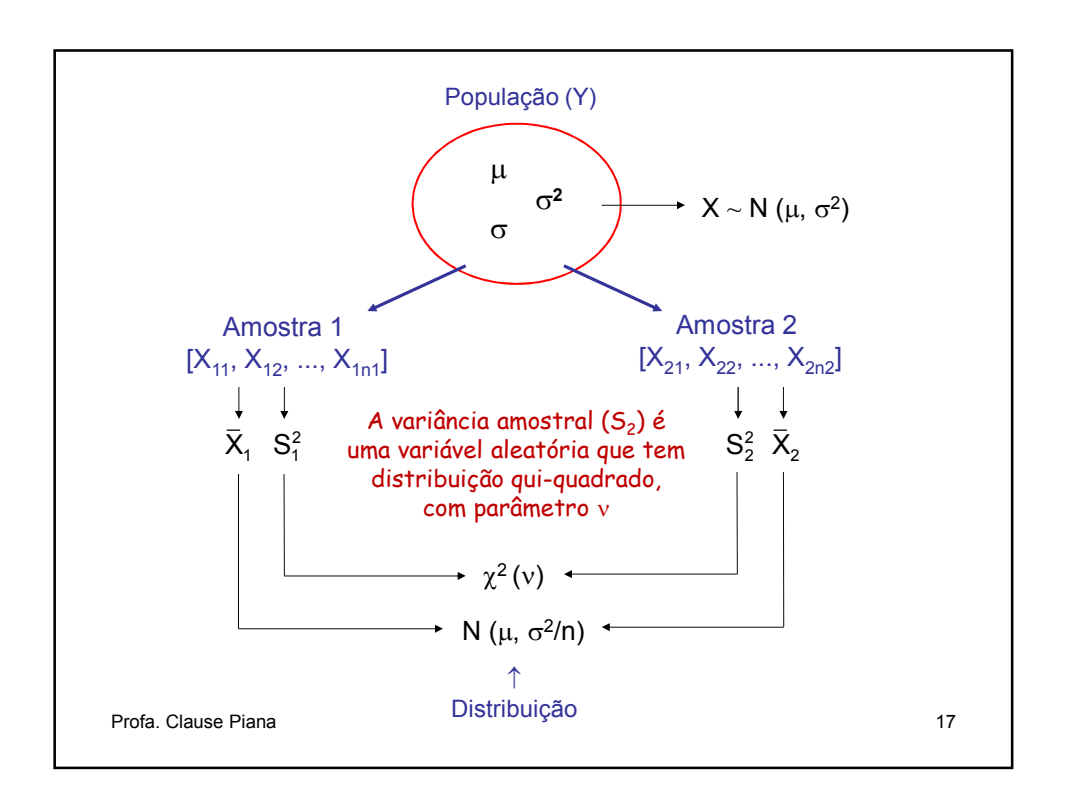

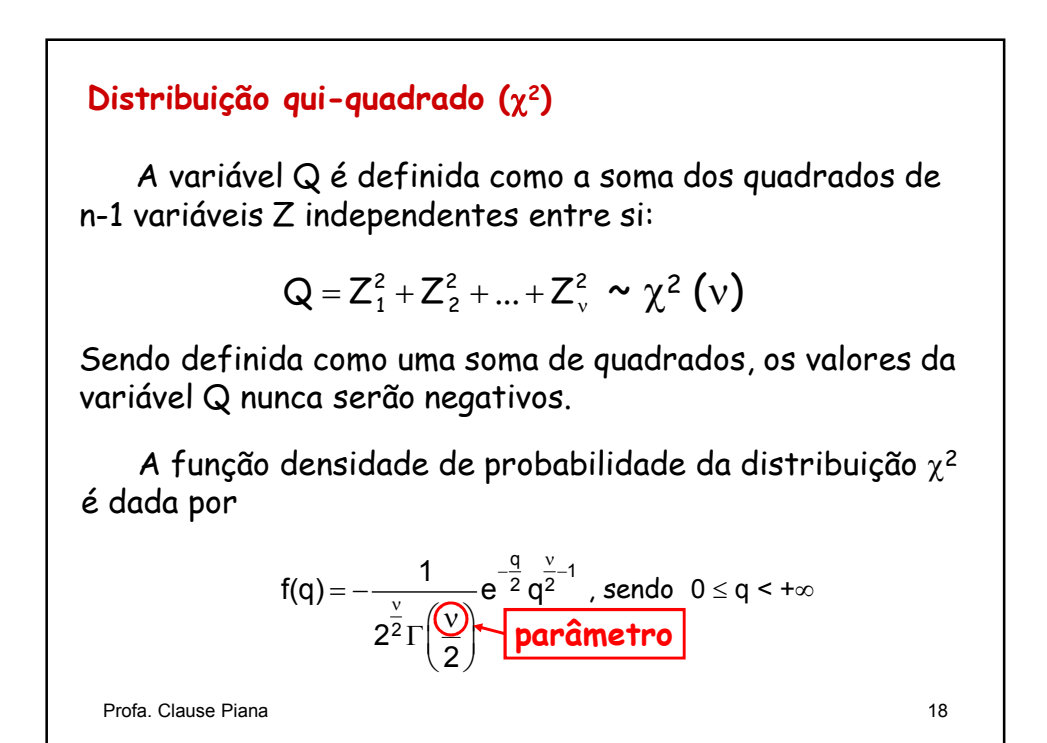

9

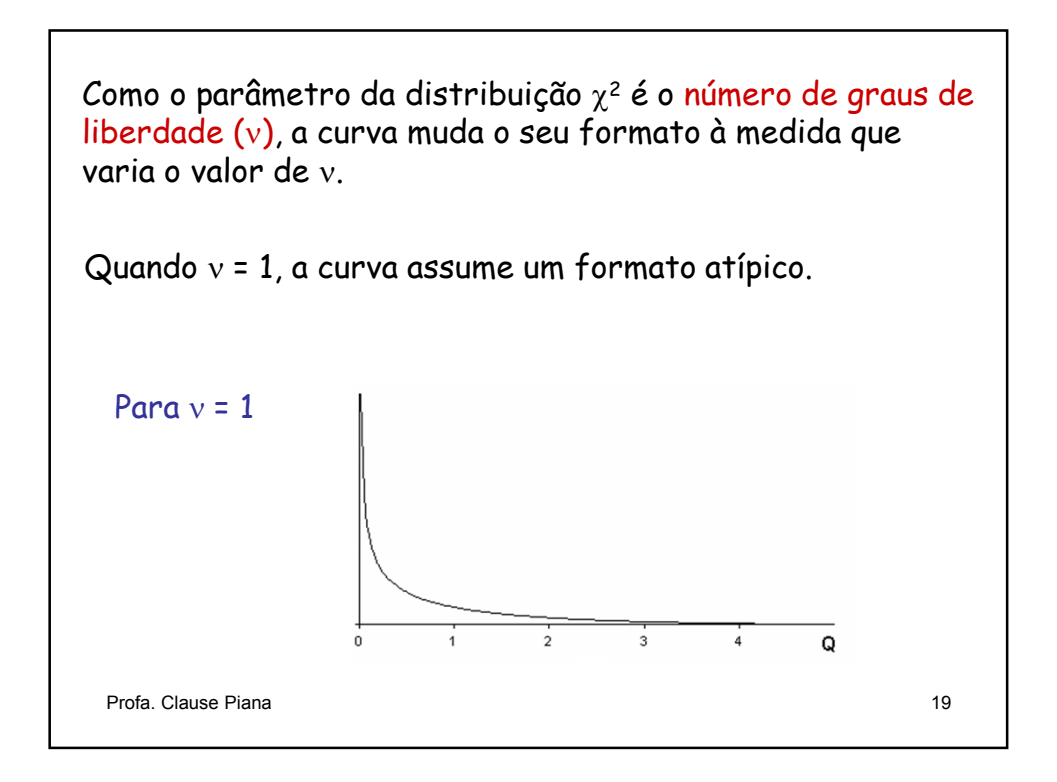

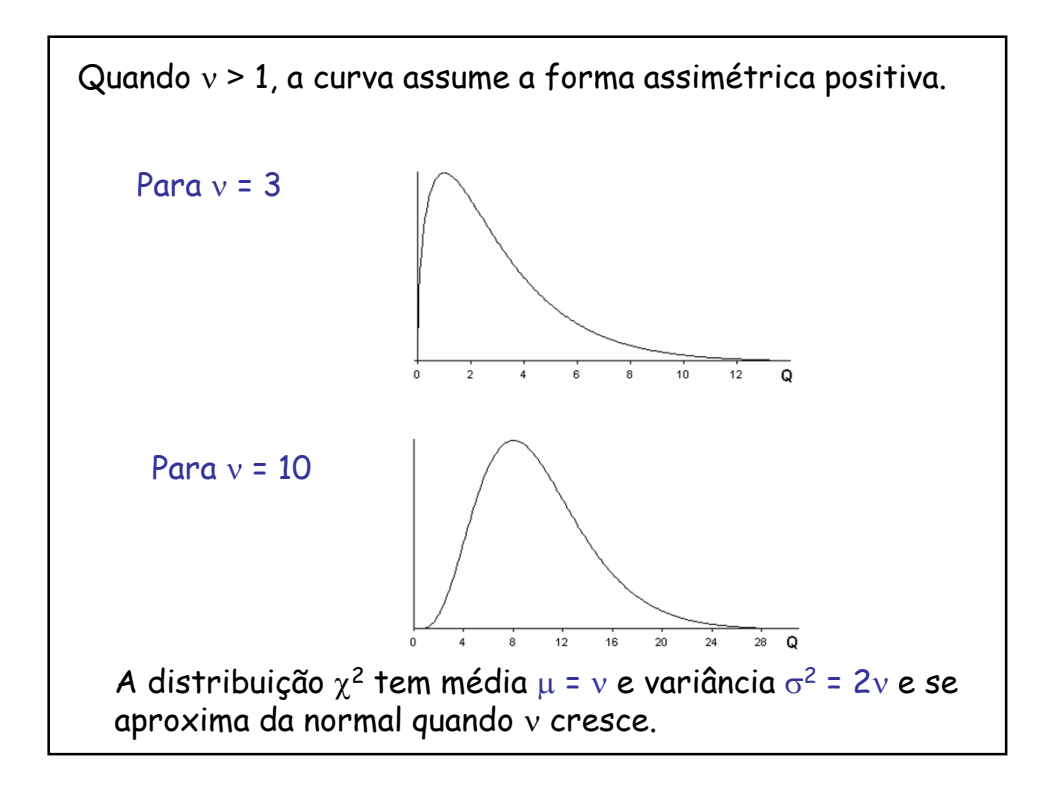

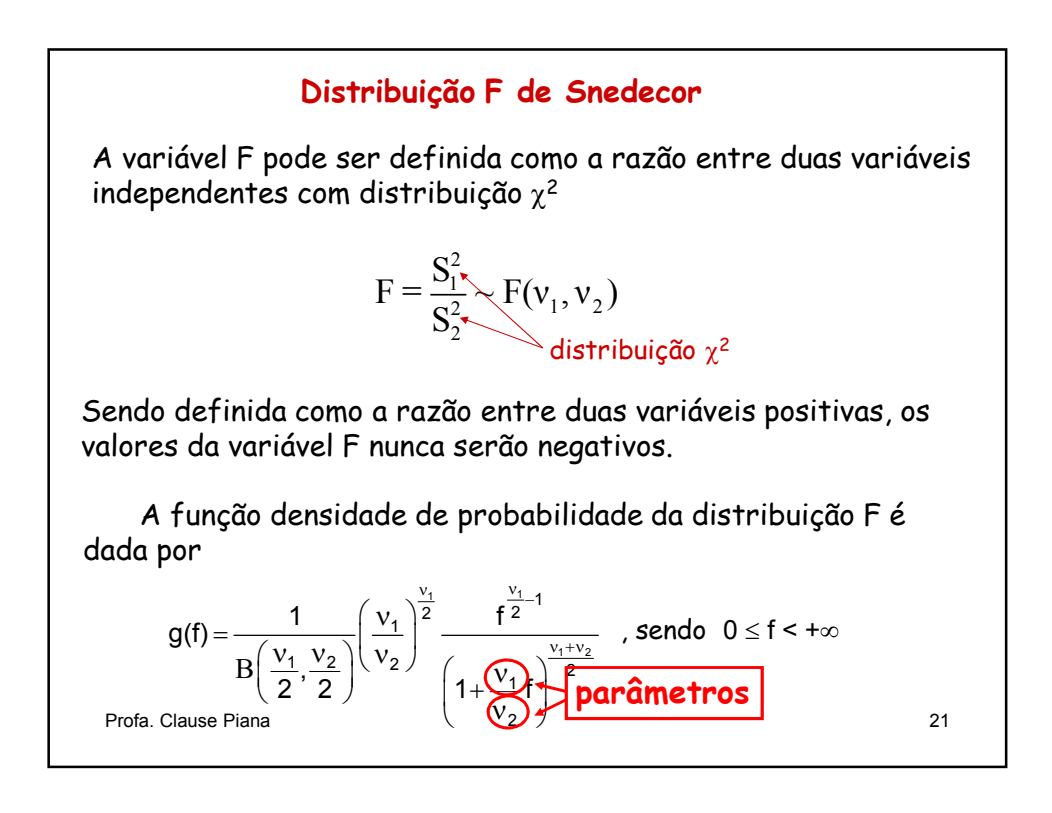

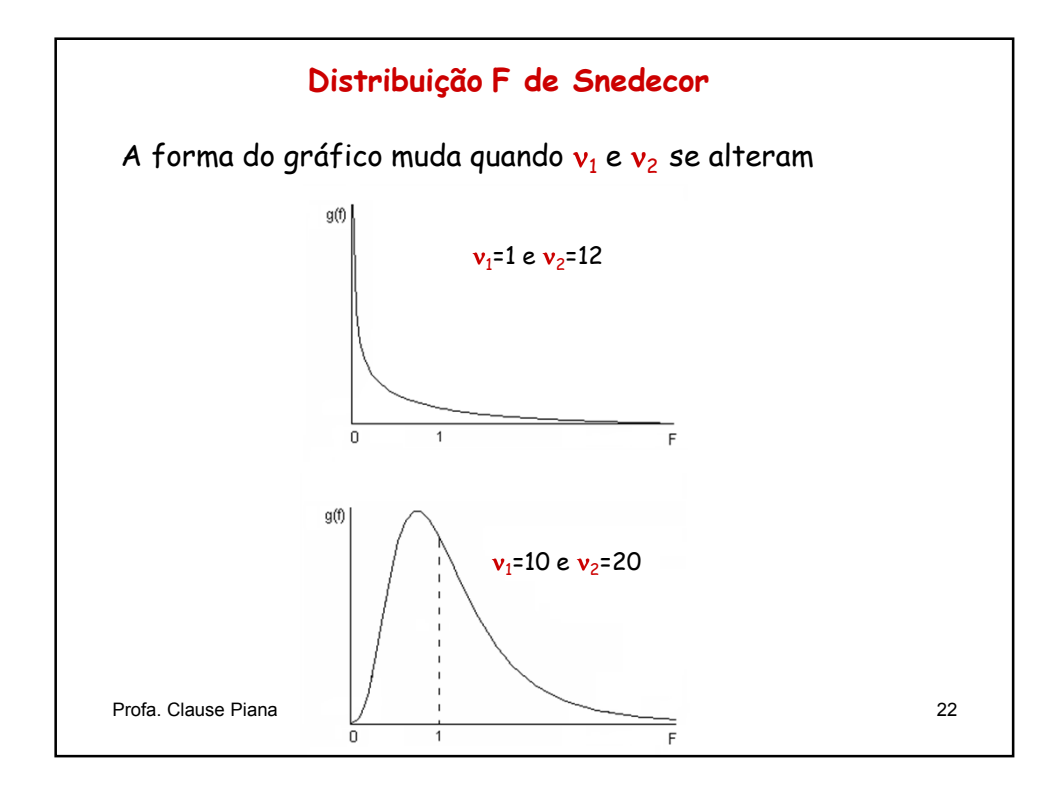

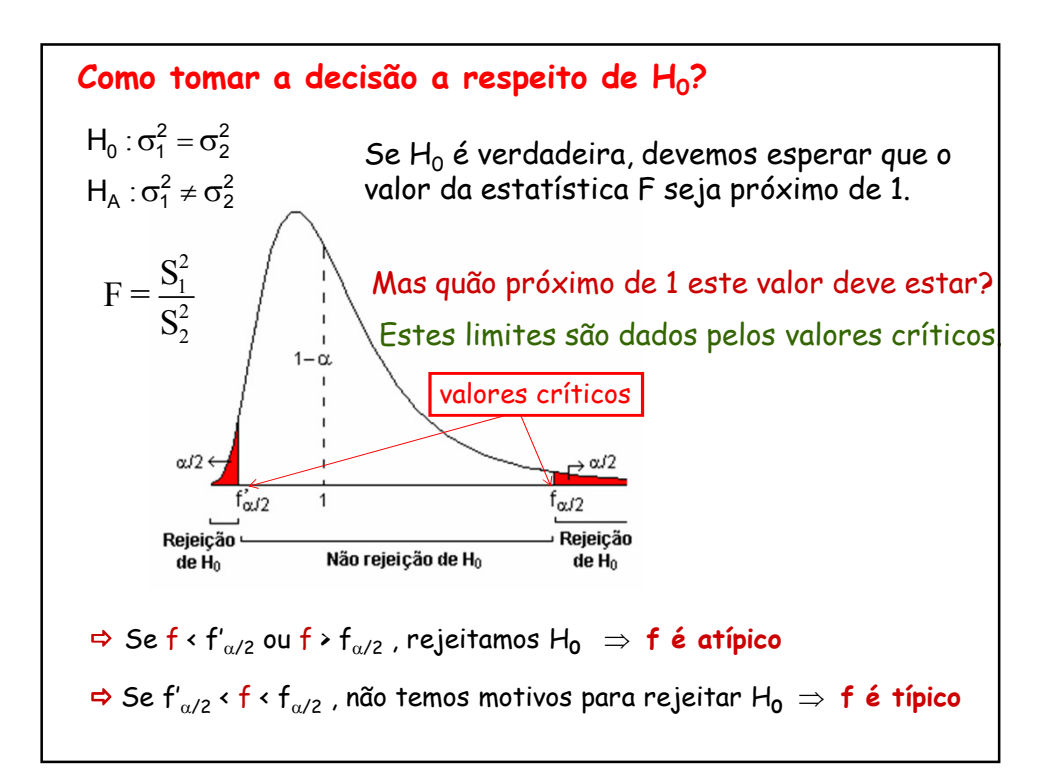

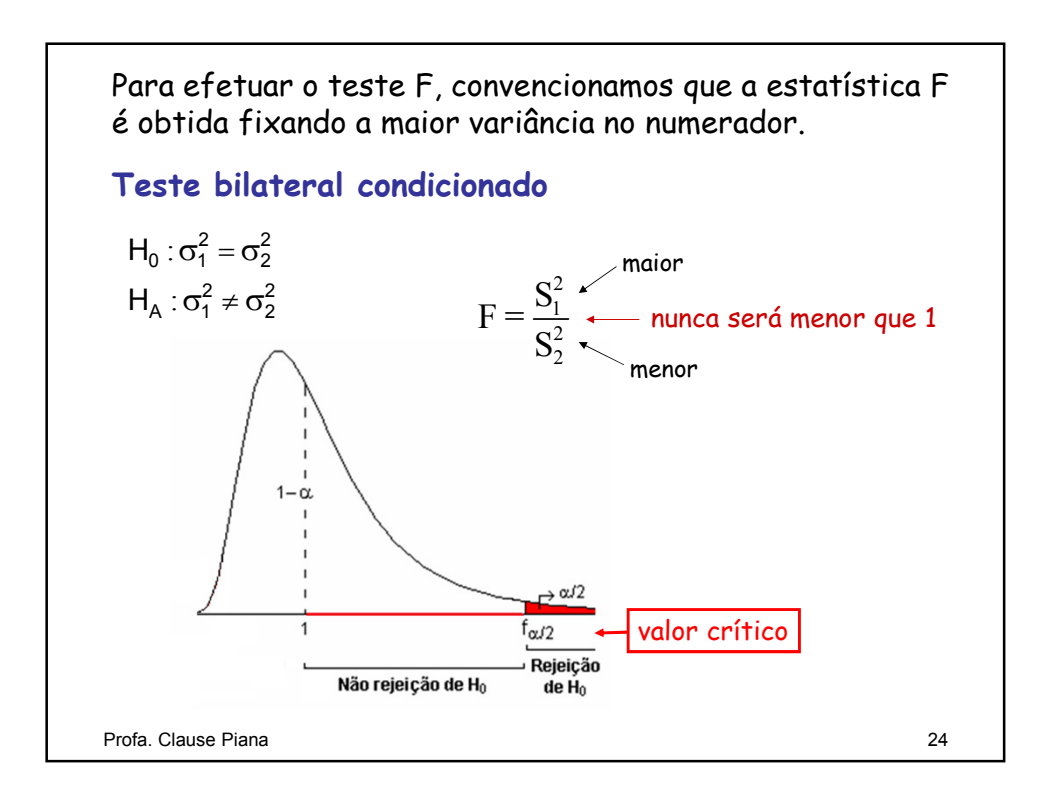

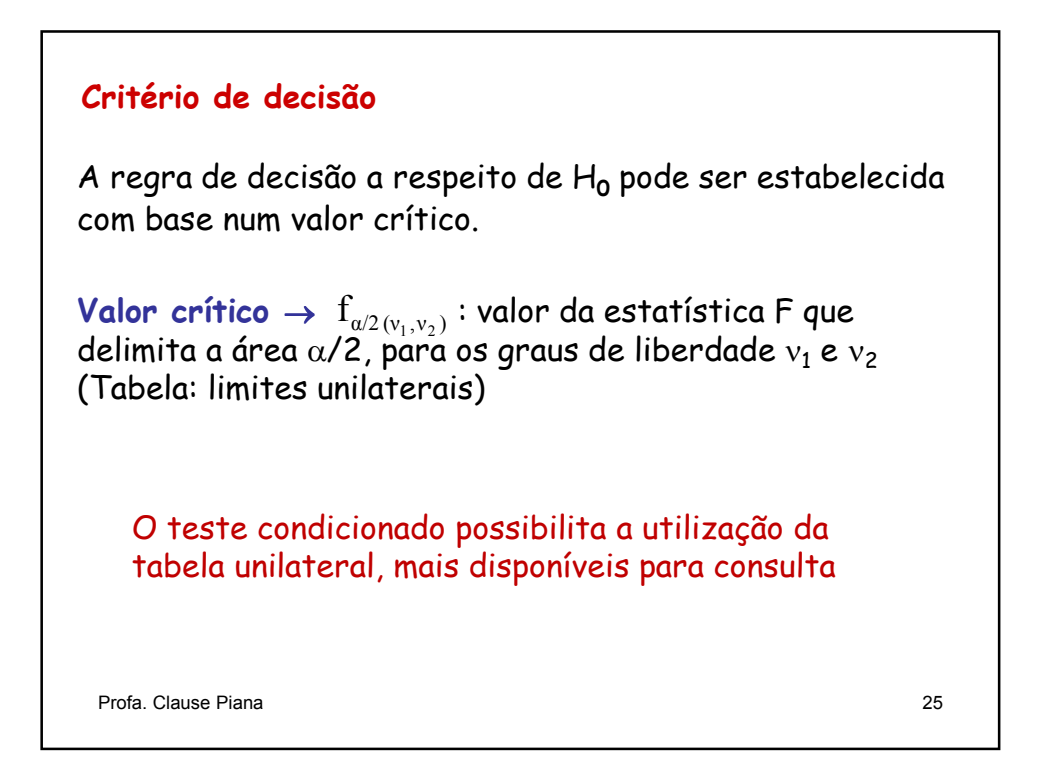

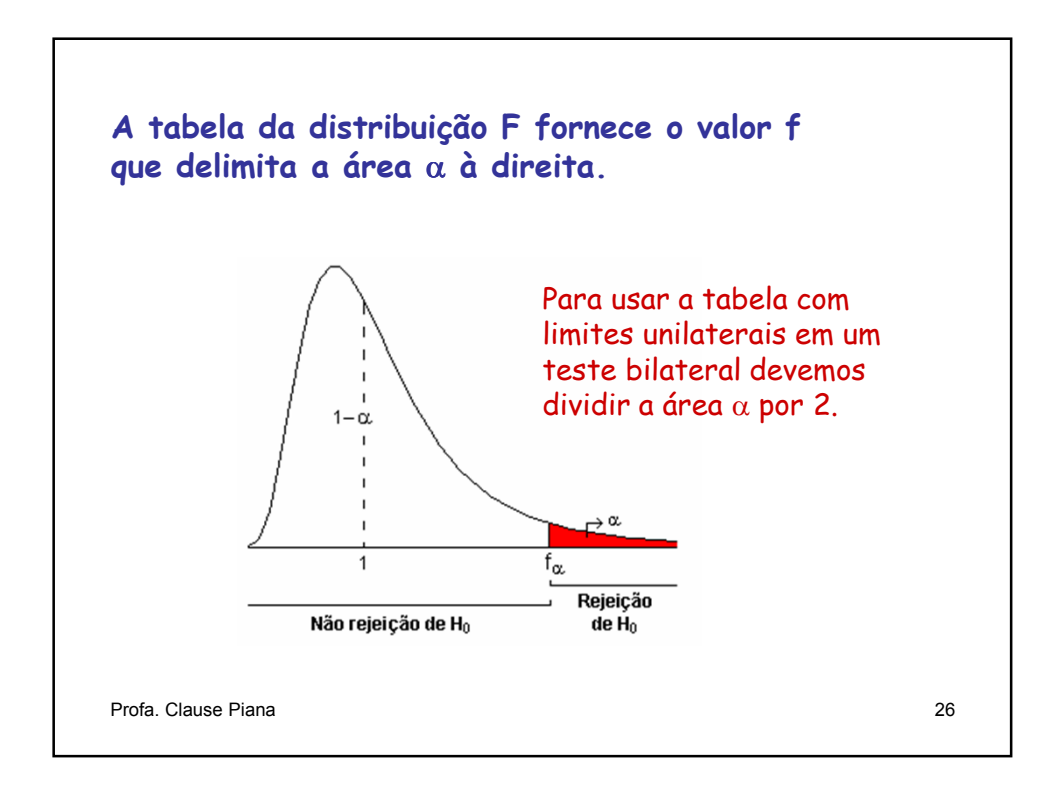

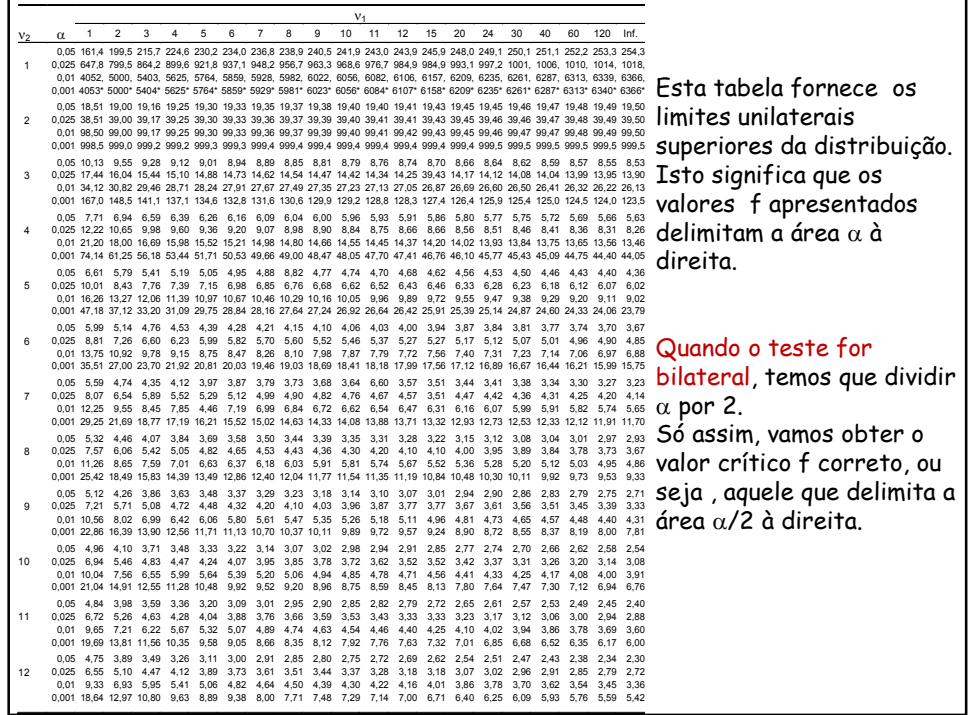

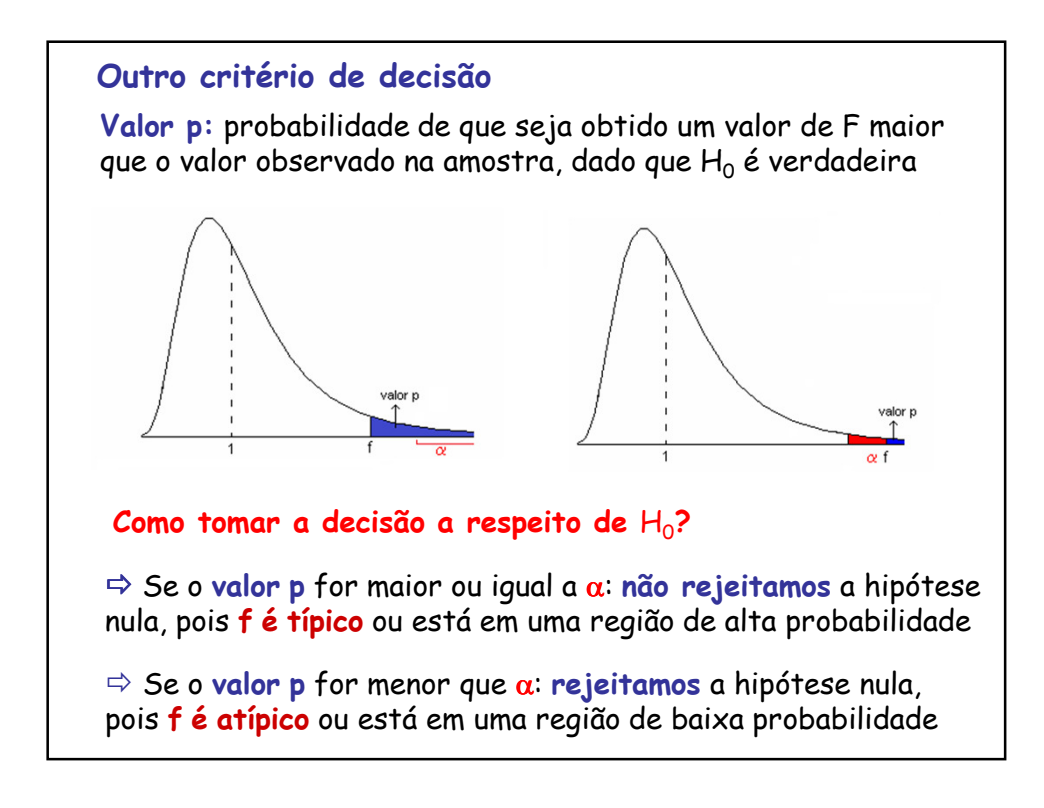

### **Exemplo:**

Durante o processo de fritura, um alimento absorve gordura. Um estudo foi conduzido com a finalidade de verificar se a quantidade absorvida depende do tipo de gordura. Para tanto foram utilizados dois tipos de gordura: vegetal e animal. Os dados obtidos foram:

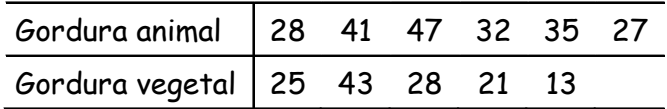

a) Faça o teste de homogeneidade de variâncias. b) Verifique se os dados confirmam a hipótese de que a absorção depende do tipo de gordura. Utilize α=0,05.

Profa. Clause Piana 29

3. Taxa de erro tipo I:  $\alpha = 0.05$  $\mathsf{f}=2{,}02<\mathsf{f}_{\scriptscriptstyle{\alpha/2}}=7{,}39\quad\rightarrow \mathsf{N}$ ão rejeitamos  $\mathsf{H}_{\scriptscriptstyle{0}}$ Concluímos, ao nível de 5% de significância, que as variâncias populacionais não diferem entre si. Resolução: Variável em estudo: X = quantidade de gordura absorvida 1. Pressuposições: 1. A variável em estudo tem distribuição normal. 2. Hipóteses estatísticas: 4. Estatística do teste:  $f = \frac{91}{s_2^2} = \frac{122,0}{60,4} = 2,02$  $\vert$ ₹  $\left($  $\sigma_1^2 \neq \sigma$  $\sigma_1^2 = \sigma$  $\sigma_1^2 \neq \sigma_2^2$  $\sigma_1^2 = \sigma_2^2$ : :  $H_{\mathsf{A}}$ H 2. As amostras retiradas das populações são independentes. 5. Decisão e conclusão: 122,0 s  $f = \frac{s_1^2}{s_2^2}$  $=\frac{s_1^2}{2}=\frac{122,0}{22}=\frac{122,0}{2}$  $v_1$  = 4 e  $v_2$  = 5  $\alpha/2 = 0.025$   $f_{\alpha/2} = 7.39$ 

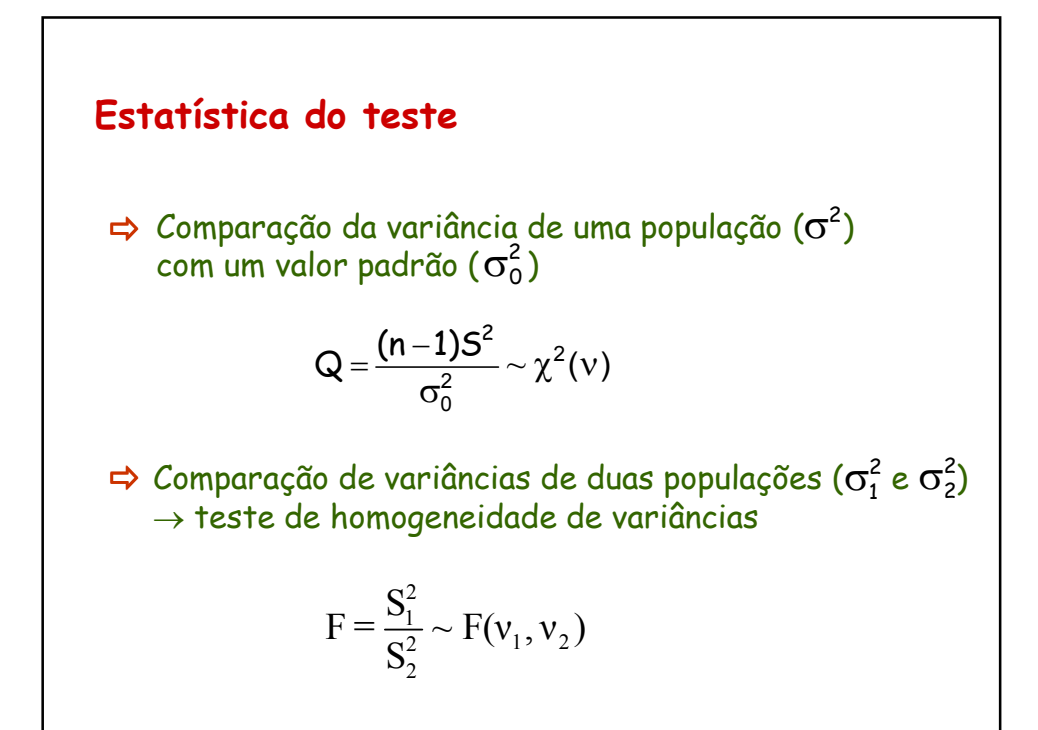

1. Os valores abaixo se referem aos pesos ao nascer (em kg) de bovinos da raça Ibagé, em duas épocas distintas: 2. Um experimento foi conduzido para comparar duas cultivares de soja (A e B) quanto ao rendimento médio por hectare. Os resultados obtidos foram os seguintes: Cultivar A:  $n_1 = 8$   $\bar{x}_1 = 3.8$  t/ha  $s_1^2 = 0.04$  (t/ha)<sup>2</sup> Cultivar B:  $n_2 = 10$   $\bar{x}_2 = 4.6$  t/ha  $s_2^2 = 0.36$  (t/ha)<sup>2</sup> Verifique, utilizando  $\alpha$  = 0,05, se a pressuposição de homogeneidade de variâncias foi atendida. Agosto: 18 25 16 30 35 23 21 33 32 22 Setembro: 27 30 20 30 33 34 17 33 20 23 39 23 28 Efetue o teste de homogeneidade de variâncias, ao nível  $\alpha$  = 0,05. Exercícios propostos: Profa. Clause Piana 32

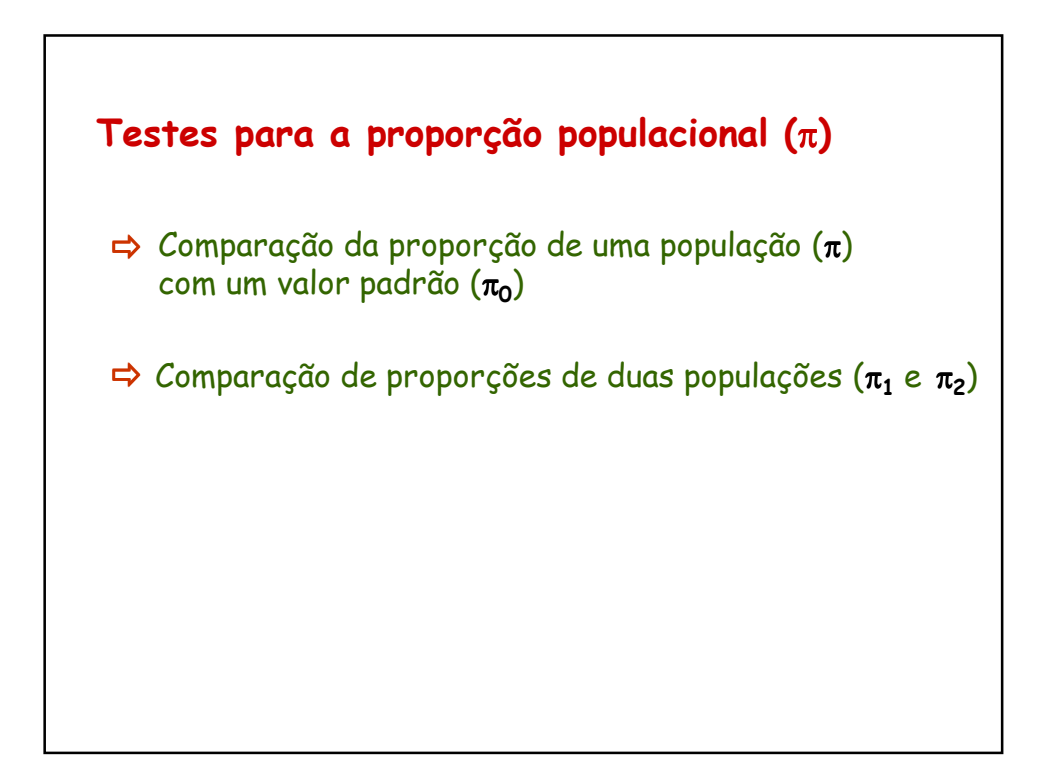

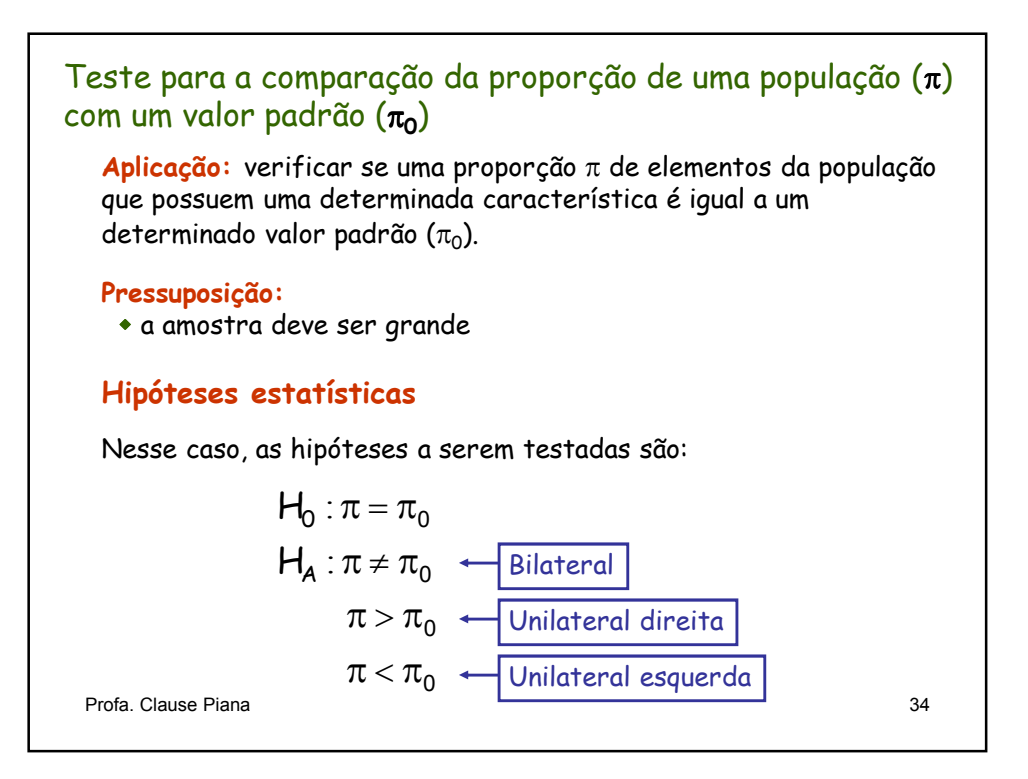

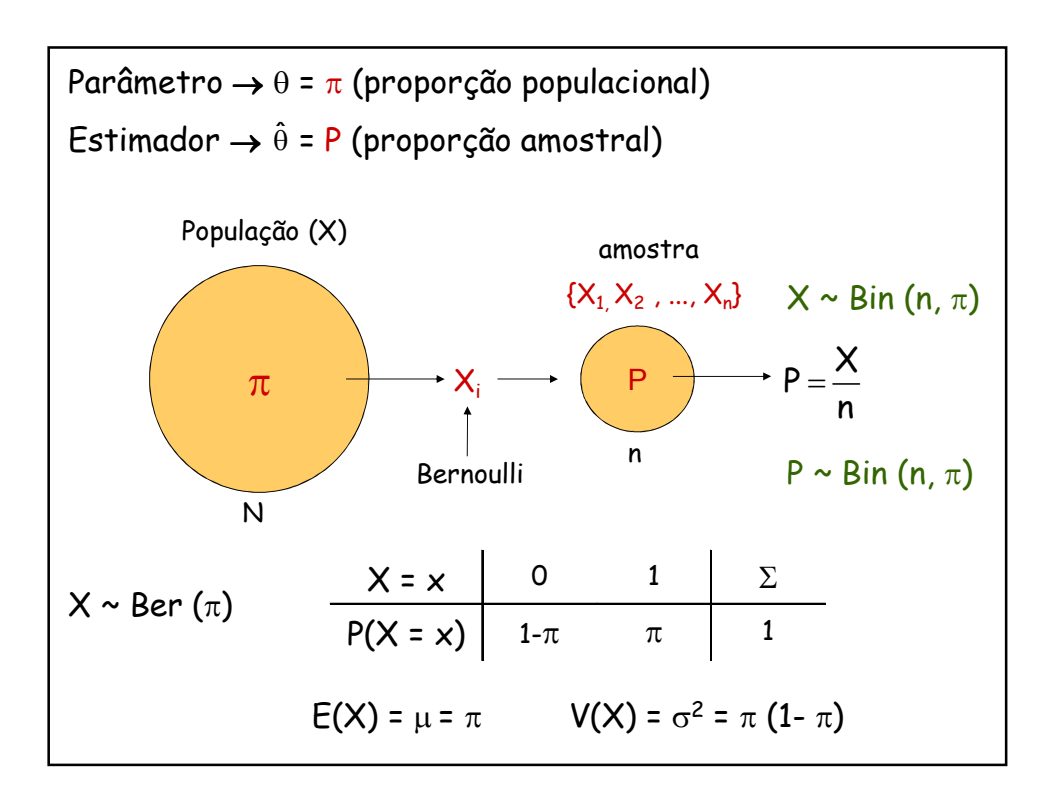

Assim, utilizamos a variável **Z** para testar  $\boldsymbol{\mathsf{H}}_0$ :  $P \sim N(\mu_P, \sigma_P^2)$  onde:  $\mu_P = \pi$ P P  $Z = \frac{P}{P}$  $=\frac{P-\mu}{\sigma}$ σ Padronizando a variável P  $\rightarrow$   $Z = \frac{P - \mu_P}{P} \rightarrow Z = \frac{P}{P}$ n  $\frac{2}{\pi}$   $\pi(1 - \pi)$ P  $\sigma^2_{\sf P} = \frac{\pi(1-\pi)}{}$ Parâmetro  $\rightarrow \theta = \pi$  (proporção populacional) Estimador  $\rightarrow \hat{\theta} = P$  (proporção amostral)  $P \sim Bin(n, \pi)$ De acordo com o Teorema Central do Limite (TCL), quando a amostra é grande, a distribuição binomial se aproxima da normal; logo, a distribuição de P se aproxima da normal:  $(1 - \pi)$ n  $=\frac{P-}{P}$ − π  $\pi(1-\pi$  $\rightarrow$ 

Demonstração:  
\n
$$
P = \frac{X}{n} \leftarrow \text{número de sucessos}
$$
\n
$$
X \sim \text{Bin}(n, \pi) \quad \begin{cases} \frac{E(X)}{X} = n\pi \\ V(X) = n\pi(1 - \pi) \end{cases}
$$
\n
$$
\mu_{P} = E(P) = E\left(\frac{X}{n}\right) = \frac{1}{n}E(X) = \frac{1}{n}n\pi = \pi
$$
\n
$$
\sigma_{P}^{2} = V(P) = V\left(\frac{X}{n}\right) = \left(\frac{1}{n}\right)^{2}V(X) = \frac{1}{n^{2}}n\pi(1 - \pi) = \frac{\pi(1 - \pi)}{n}
$$
\nProfa. Clause Piana

**Estatística do teste** Valor que deve ser calculado na amostra  $H_0 : \pi = \pi_0$  $\overline{0}$  $_0 (1-\pi_{\overline{0}})$ P Z  $\mathbf{1}$ n − = − π  $\pi_0(1-\pi)$ Sob  $H_0$  verdadeira, temos A decisão sobre  $H_0$  é baseada nos valores críticos, encontrados na tabela da distribuição normal padrão:  $z_{\alpha/2} \rightarrow$  para o teste bilateral  $z_\alpha \rightarrow$  para o teste unilateral Pressuposição : A amostra é grande quando np > 5 e n(1-p) > 5. Profa. Clause Piana 38

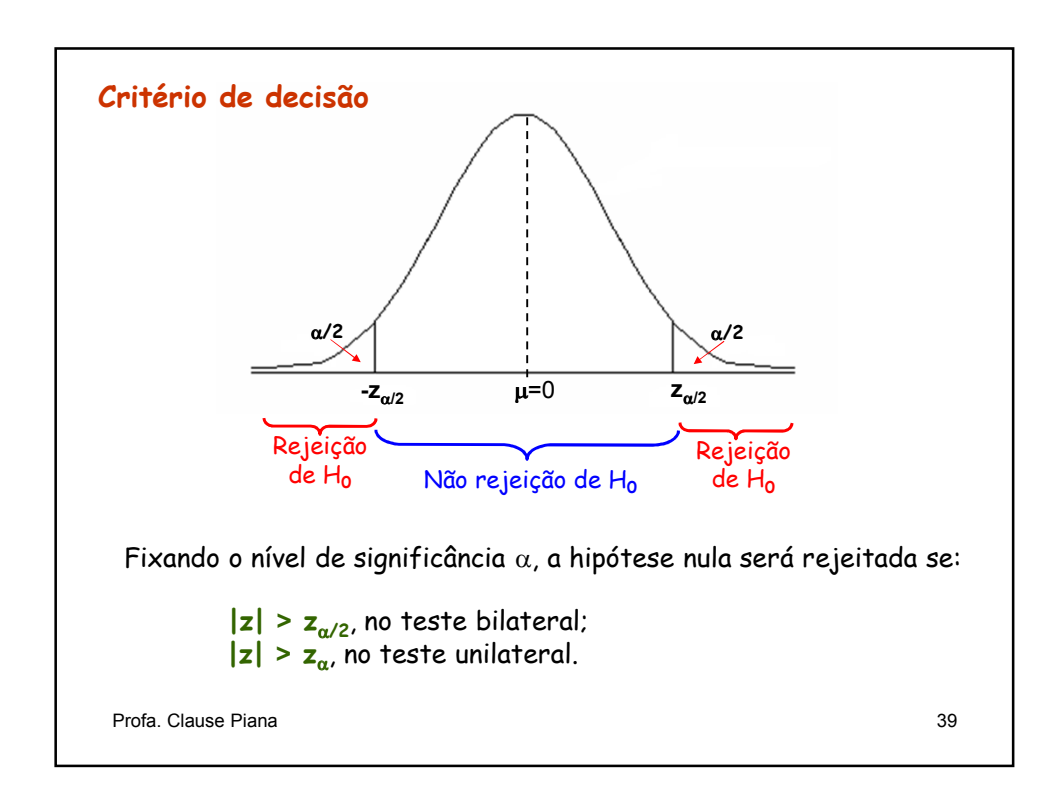

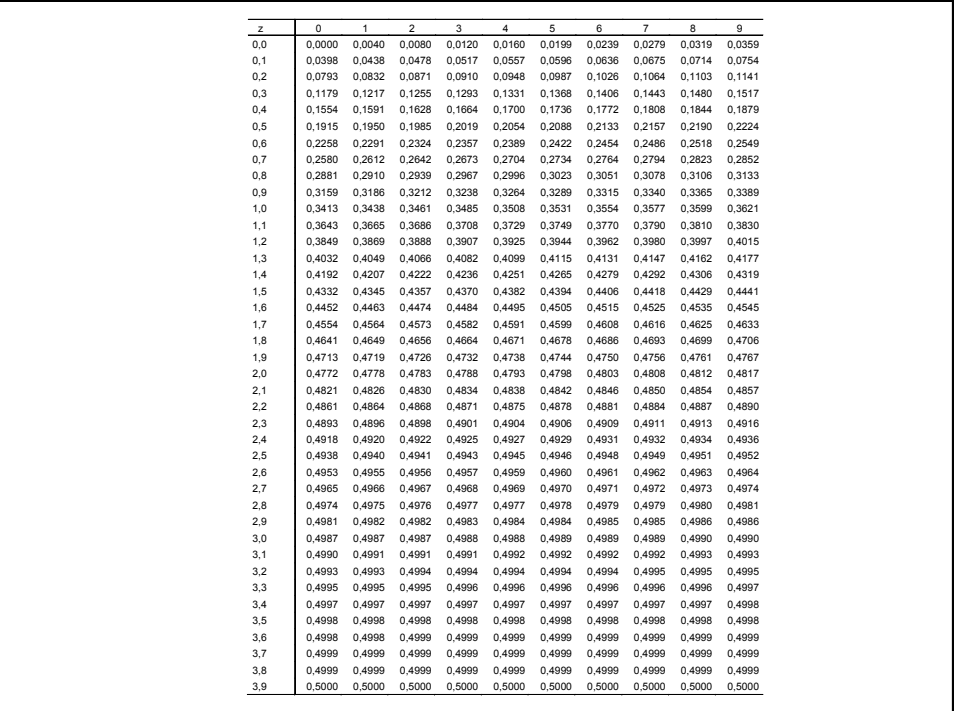

#### **Exemplo resolvido:**

As condições de mortalidade de uma região são tais que a proporção de nascidos que sobrevivem até 70 anos é de 0,60. Teste esta hipótese ao nível de 5% de significância, considerando que em 1000 nascimentos amostrados aleatoriamente, verificou-se 530 sobreviventes até os 70 anos.

Sendo p = 0,53 e  $\pi_0 = 0.6$ , temos $\epsilon_0$  $=\frac{p-\pi_0}{\sqrt{p-\pi_0}}=\frac{0.53-0.60}{\sqrt{p-\pi_0(1-\pi_0)(1-\pi_0)}}= -\pi_{0}$ )  $|0,60(1-\$ π  $\pi_0(1-\pi$ 0  $0(1 - \mu_0)$  $z = \frac{p - \pi_0}{\sqrt{p_1^2 + p_2^2}} = \frac{0.53 - 0.60}{\sqrt{p_2^2 + p_1^2 + p_2^2}} = -4.52$  $(1 - \pi_{0})$   $(0,60(1 - 0,60))$ n 1000 Resolução: Hipóteses estatísticas:  $\begin{cases} \end{cases}$  $\pi \neq$  $\pi =$ 0 ,  $H_0$ :  $\pi$ 0 , 6  $H_0$  :  $\pi$ A 0 Sendo o |z| calculado maior que o valor crítico, rejeitamos a hipótese de Como  $\alpha$  = 0,05, então,  $z_{\alpha/2}$  = 1,96. np > 5 e n(1-p) > 5 530 > 5 e 470 > 5 Amostra grande

nulidade. Concluímos, ao nível de 5% de significância, que a taxa de nascidos que sobrevivem até os 70 anos é menor do que 60%.

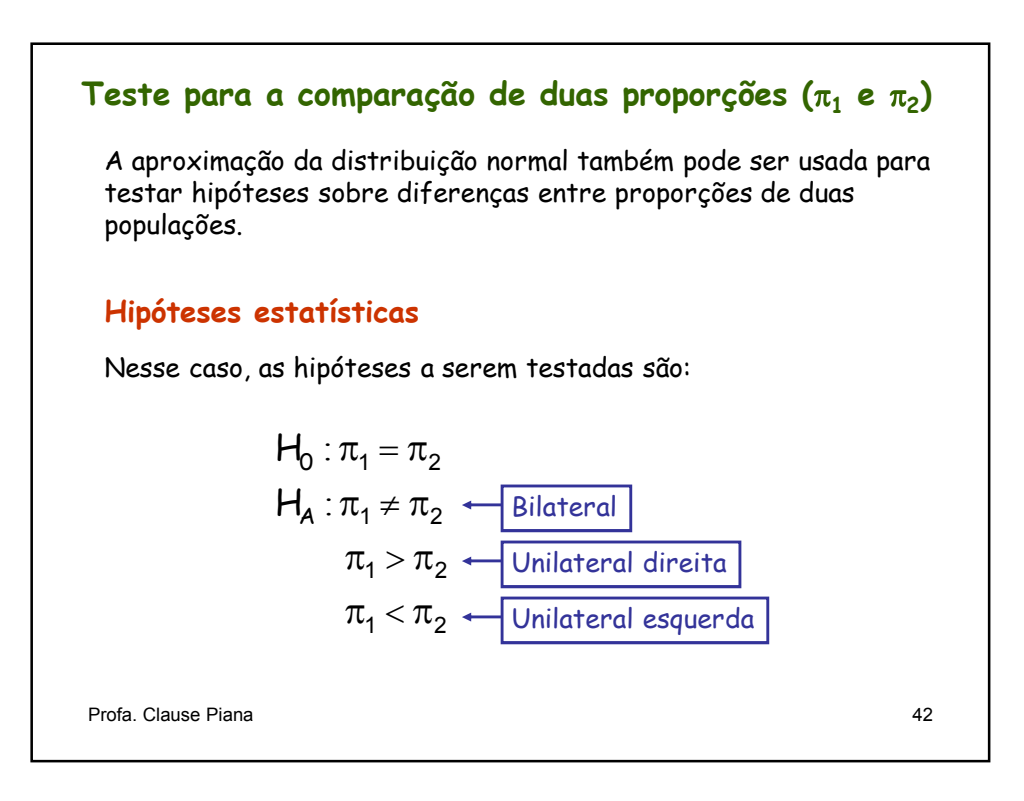

Assim, utilizamos a variável **Z** para testar H $_{\rm o}$ :  $P_1-P_2 \sim N(\mu_{P_1-P_2}, \sigma_{P_1-P_2}^2)$  onde:  $\mu_{P_1-P_2} = \pi_1 - \pi_2$ 2  $\pi_1(1-\pi_1)$   $\pi_2(1-\pi_2)$  $P_1 - P_2$  $\frac{n_1 1}{2} + \frac{n_2 1}{2}$ 1 2  $(1 - \pi_1)$   $\pi_2$  (1)  $-n_2$  –  $\frac{}{n_1}$  +  $\frac{}{n_2}$  $-\pi_1$ )  $\pi_2(1-\$  $=$   $\frac{\pi_1(1-\pi_1)}{1}$  +  $\frac{\pi_2(1-\pi_1)}{1}$ σ  $(P_1 - P_2) - (\pi_1 - \pi_2)$  $(1 - \pi_1)$   $\pi_2 (1 - \pi_2)$ 1  $\binom{1}{2}$   $\binom{1}{1}$   $\binom{2}{2}$  $\frac{n_1 + n_2 + n_2 + n_2}{n_1 + n_2 + n_2}$  $\frac{1}{2}$  $P_1 - P_2$ Z  $(1 - \pi_1)$   $\pi_2$ (1)  $n_1$  n  $- P_2$ ) – ( $\pi_1$  – =  $-\pi_1$ )  $\pi_2(1-\$ +  $\pi_1 - \pi$ Profa. Clause Piana  $\sqrt{\frac{\pi_1(1-\pi_1)}{4+\pi_2(1-\pi_2)}}$  43 Padronizando P<sub>1</sub>−P<sub>2</sub> →  $\sigma^2_{P_1-P_2}$  $(P_1 - P_2)$ 2  $1 - 2$  $1 - r<sub>2</sub>$  $P_1 - P_2$  $Z = \frac{(P_1 - P_2) - \mu_{P_1 - P_2}}{\sqrt{P_1 - P_1}}$ − − σ – P<sub>2</sub>) – μ = Parâmetro  $\rightarrow$   $\uptheta$  =  $\pi_{1}$ - $\pi_{2}$  (diferença entre as proporções populacionais) Estimador  $\rightarrow \hat{\theta}$  = P<sub>1</sub>-P<sub>2</sub> (diferença entre as proporções amostrais) A distribuição do estimador se aproxima da normal:

#### **Estatística do teste**

Sob  $H_0$ :  $\pi_1 = \pi_2$  verdadeira, temos

$$
Z = \frac{P_1 - P_2}{\sqrt{\frac{\pi_1(1 - \pi_1)}{n_1} + \frac{\pi_2(1 - \pi_2)}{n_2}}}
$$

Como os valores de  $\pi_1$  e  $\pi_2$  não são conhecidos, devemos utilizar seus estimadores  $P_1$  e  $P_2$ . Assim, o valor de Z é:

$$
Z = \frac{P_1 - P_2}{\sqrt{\frac{P_1(1 - P_1)}{n_1} + \frac{P_2(1 - P_2)}{n_2}}} \leftarrow \text{Value area}
$$
\nProfa. Clause Piana

\n44

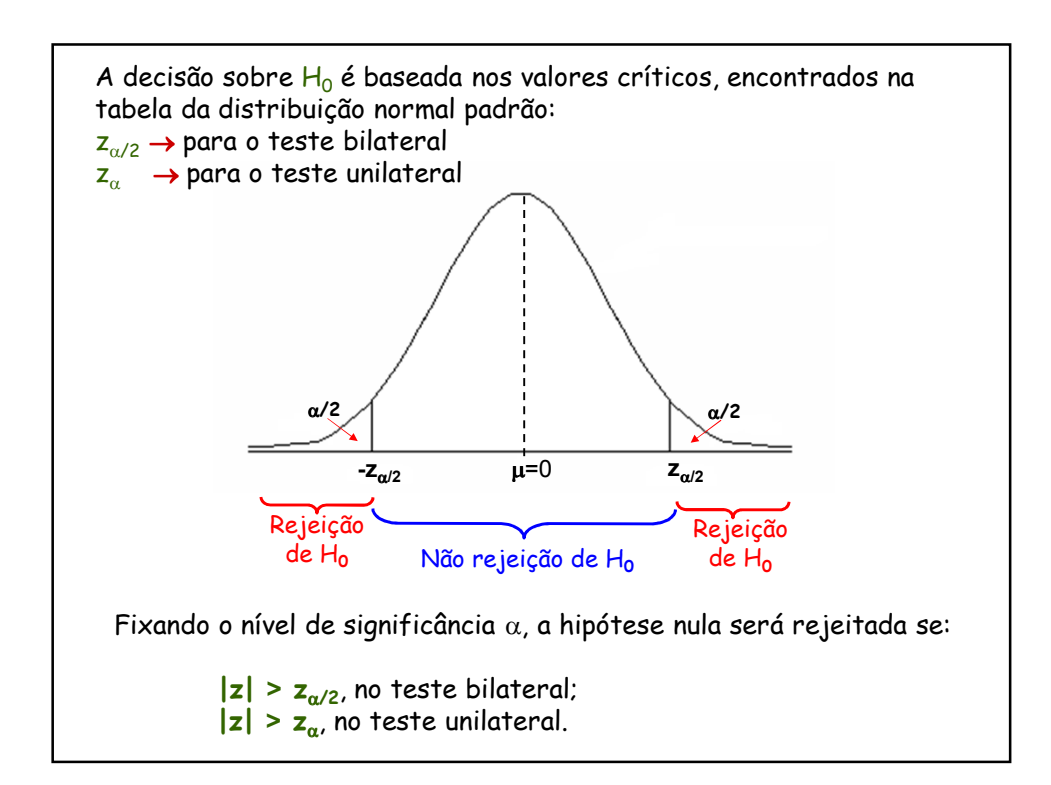

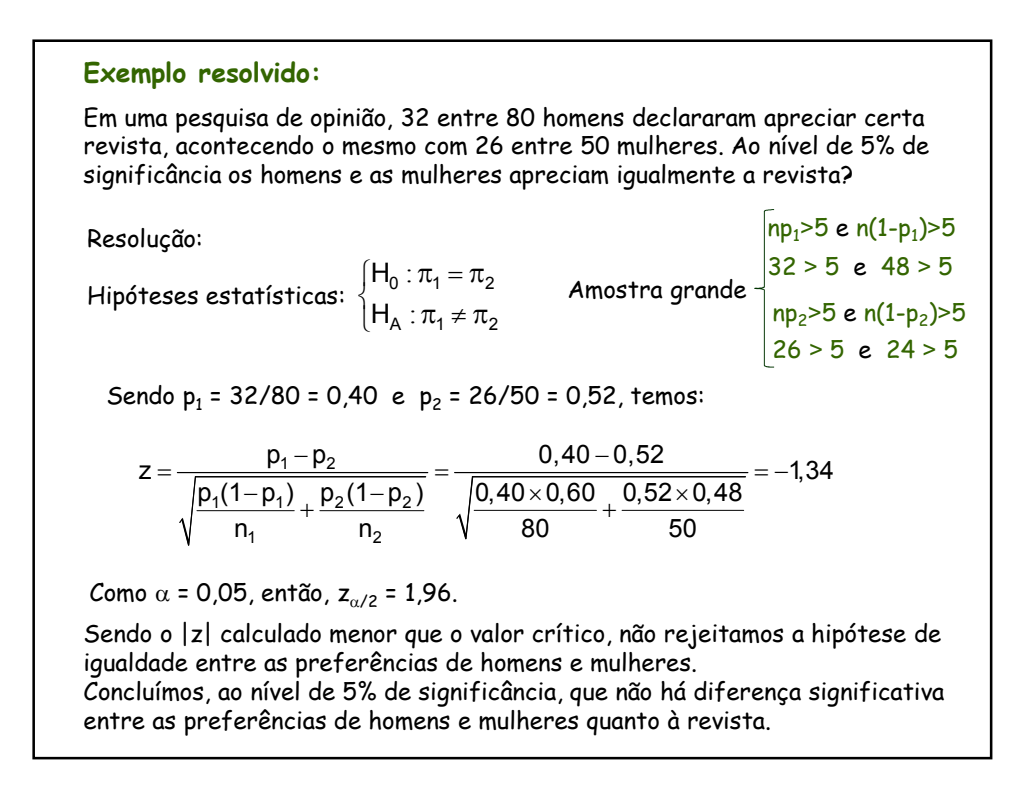

# **Estatística do teste**

 $\Rightarrow$  Comparação de uma proporção (π) com um padrão (π<sub>0</sub>)

$$
Z = \frac{P - \pi_0}{\sqrt{\frac{\pi_0(1 - \pi_0)}{n}}} \sim N(0, 1)
$$

 $\Rightarrow$  Comparação de proporções de duas populações ( $\pi_1$  e  $\pi_2$ )

$$
Z = \frac{P_1 - P_2}{\sqrt{\frac{P_1(1 - P_1)}{n_1} + \frac{P_2(1 - P_2)}{n_2}}} \sim N(0, 1)
$$

# **Bibliografia**

BUSSAB, W.O.; MORETTIN, P.A. **Estatística Básica**. São Paulo: Saraiva. 2006. 526p.

FERREIRA, D.F. **Estatística Básica**. Lavras: Editora UFLA, 2005, 664p.

MLODINOW, L. **O andar do bêbado. Como o acaso determina nossas vidas**. Rio de Janeiro: Editora Zahar, 2009, 264p.

SILVEIRA JÚNIOR, P., MACHADO, A.A., ZONTA, E.P., SILVA, J.B. da Curso de Estatística v.1, Pelotas: Universidade Federal de Pelotas, 1989. 135p.

Sistema Galileu de Educação Estatística. Disponível em: http://www.galileu.esalq.usp.br/topico.html